<< 3ds Max+VRay

, tushu007.com

- 书名:<<渲染王3ds Max+VRay室内效果图技术精粹>>
- 13 ISBN 9787302278375
- 10 ISBN 7302278377

出版时间:2012-6

页数:387

字数:688000

extended by PDF and the PDF

http://www.tushu007.com

, tushu007.com << 3ds Max+VRay >> 3ds Max+VRay<br>VRay 3ds Max室内效果图制作,内容包括效果图基础、常用VRay材质、常用VRay

 $105$ 

《渲染王3ds Max+VRay

, tushu007.com

<< 3ds Max+VRay >>

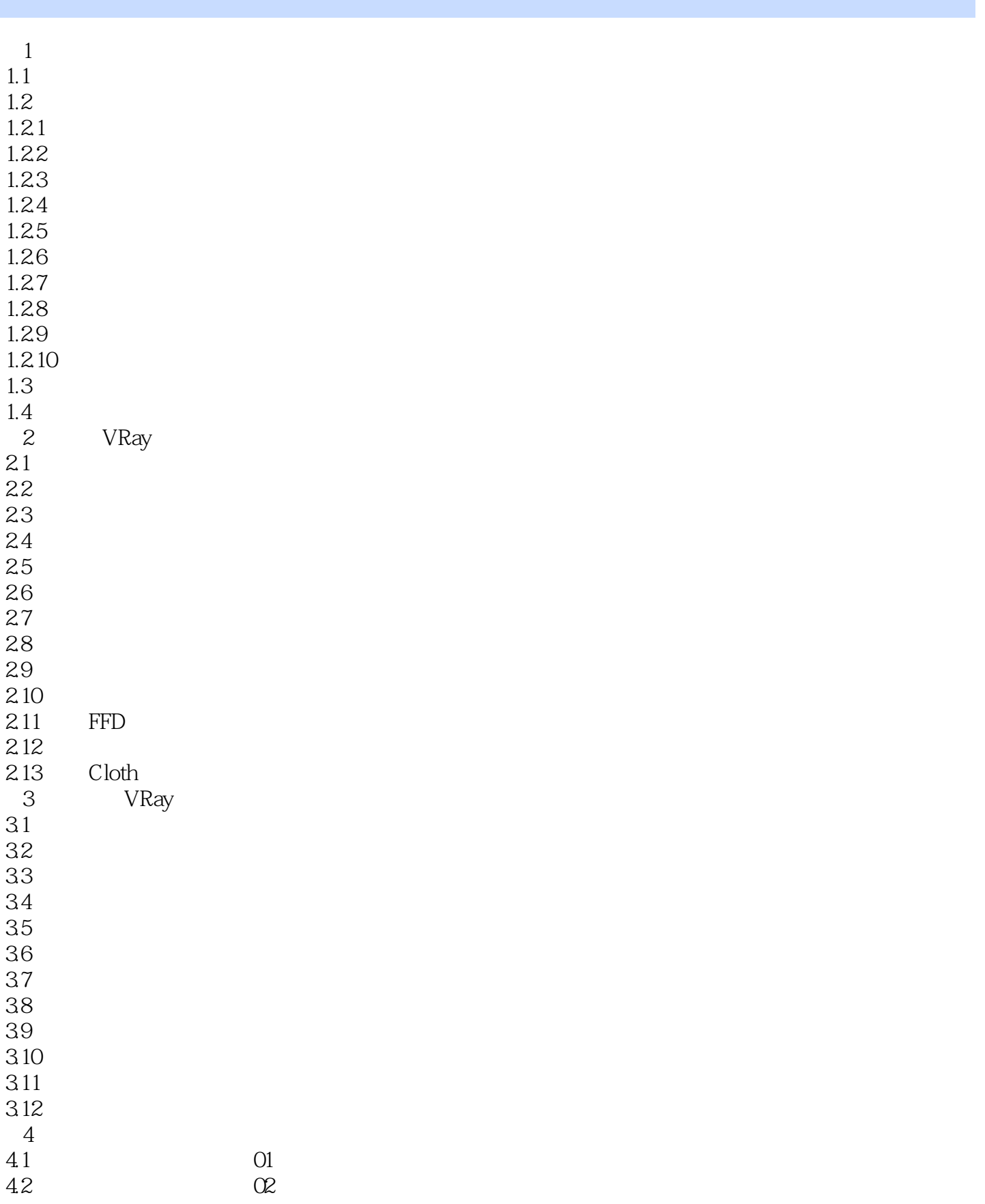

, tushu007.com

<<渲染王3ds Max+VRay室内效果>>

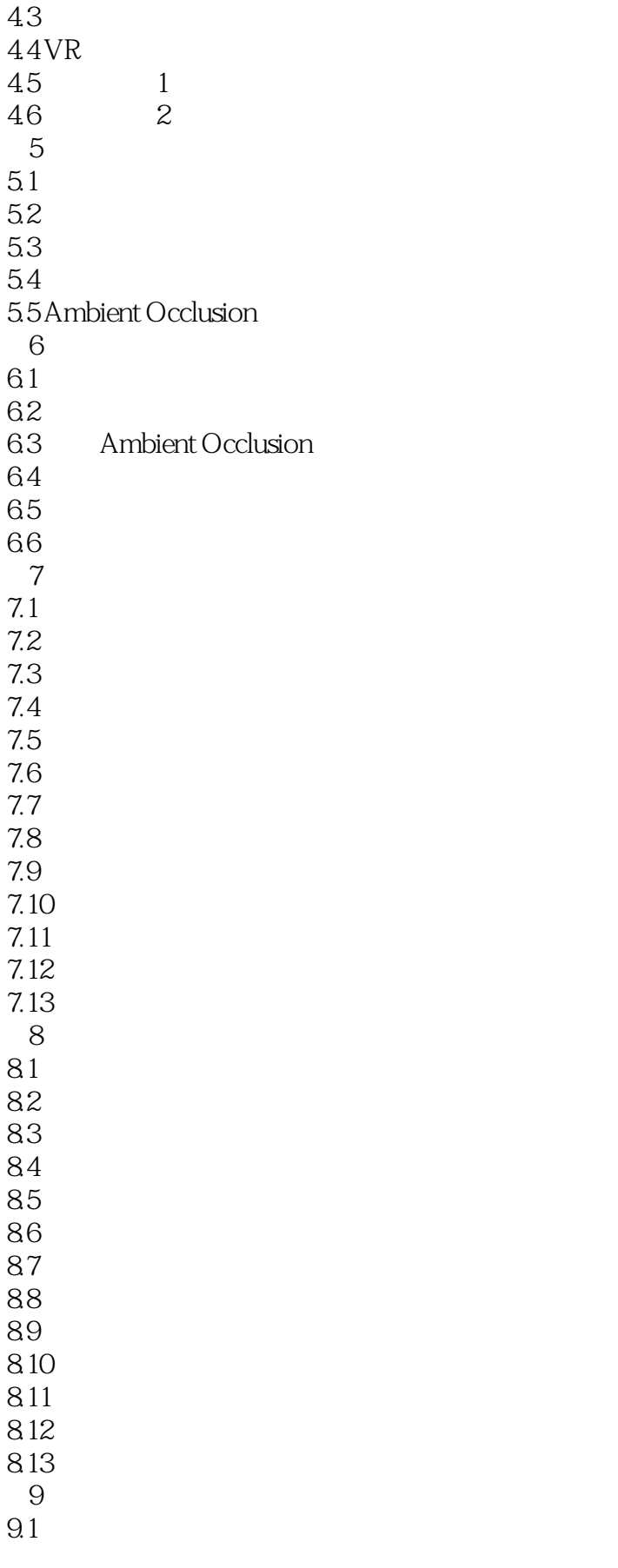

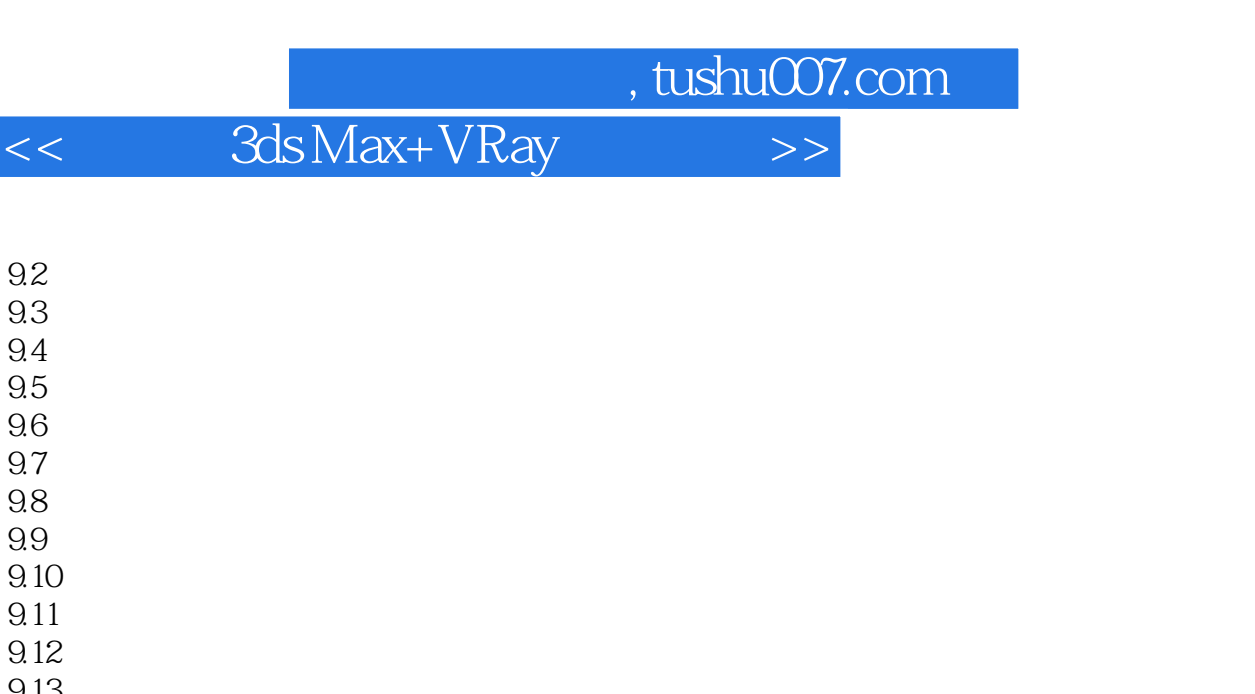

- 9.13 9.14
- 9.15  $9.16$ 9.17 9.18
- 9.19  $9.20$  $9.21$
- 9.22  $9.23$ 第10章 室外各种建筑构件
- 10.1 10.2 10.3
- 10.4 10.5 10.6 10.7
- 第11章 现代简约客厅  $11.1$  $11.1.1$
- $11.1.2$  $11.1.3$  $11.1.4$
- $11.1.5$  $11.16$  $11.1.7$ 11.2 11.3
- $11.4$ 11.5
- $11.6$
- $12$
- $12.1$  $12.1.1$

## , tushu007.com << 3ds Max+VRay  $12.1.2$  $12.1.3$  $12.1.4$

12.3  $12.4$  $12.5$ 第13章 儿童房 13.1 13.1.1  $13.12$ 13.1.3 13.1.4  $13.1.5$ 13.2 133 134 135 14 14.1  $14.1.1$  $14.1.2$ 14.1.3  $14.1.4$  $14.1.5$  $14.16$  $14.1.7$ 14.2 14.3 14.4 14.5 第15章 经典现代厨房  $15.1$  $15.1.1$  $15.1.2$  $15.1.3$ 

 $12.1.5$ 12.2

 $15.1.5$ 15.2 15.3  $15.4$ 15.5 16 16.1

 $15.1.4$ 

 $16.1.1$ 16.1.2

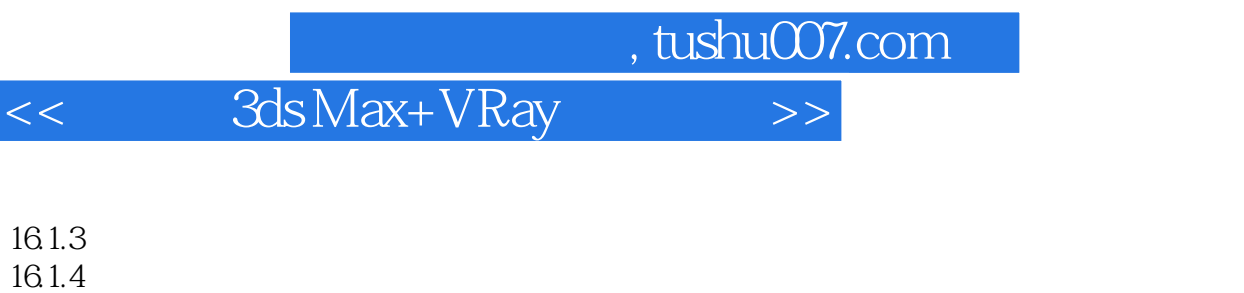

 $161.6$ 16.2 16.3  $164$ 16.5 17  $17.1$  $17.1.1$  $17.1.2$  $17.1.3$  $17.1.4$  $17.1.5$ 17.2 17.3 and the set of the set of the set of the set of the set of the set of the set of the set of the set of th

 $17.4$  $17.5$ 

 $16.15$ 

, tushu007.com

<< 3ds Max+VRay >>

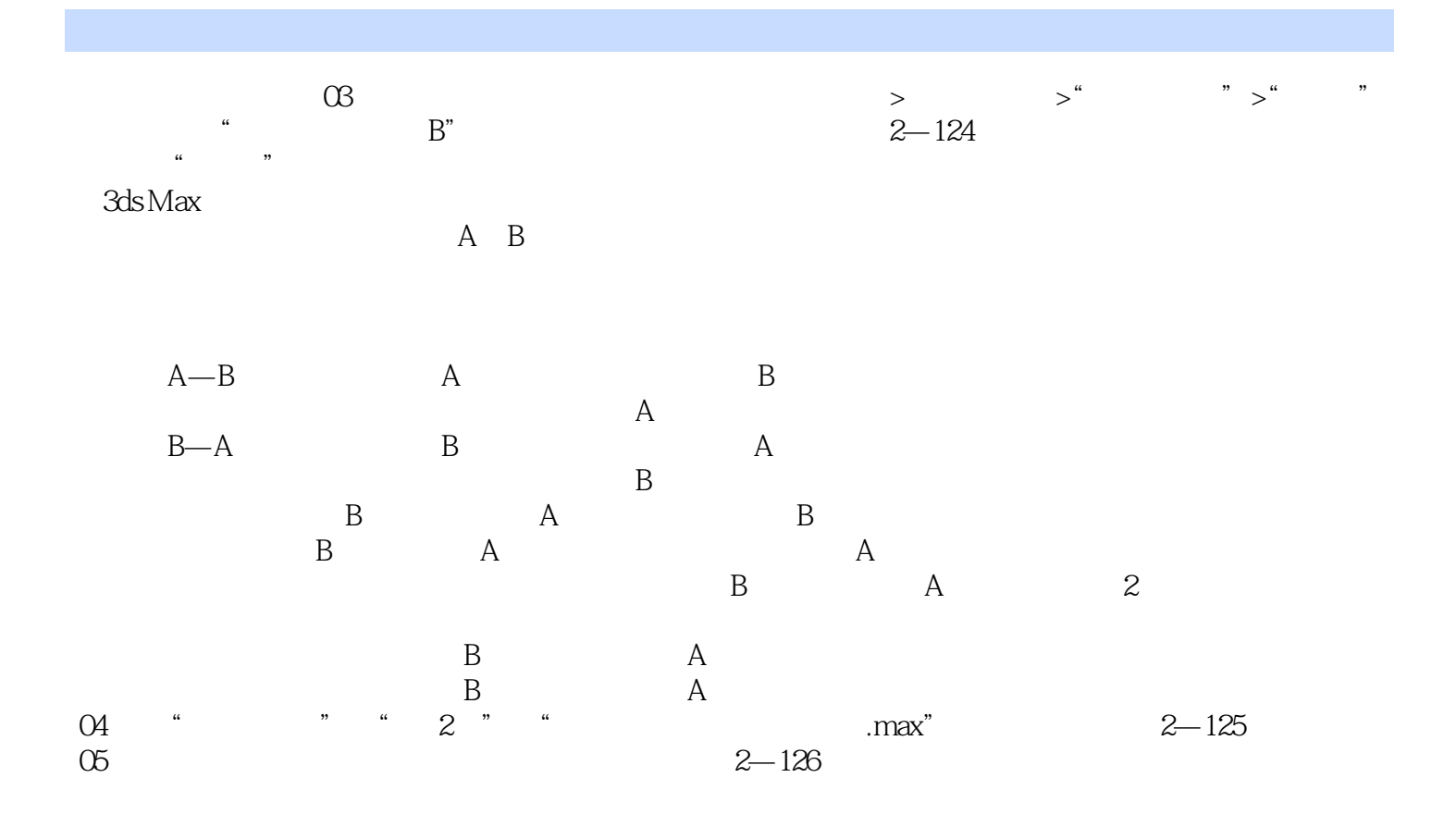

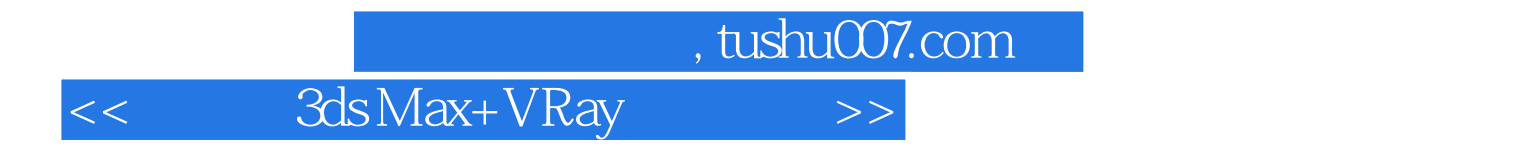

ads Max+VRay (Carl 2018)

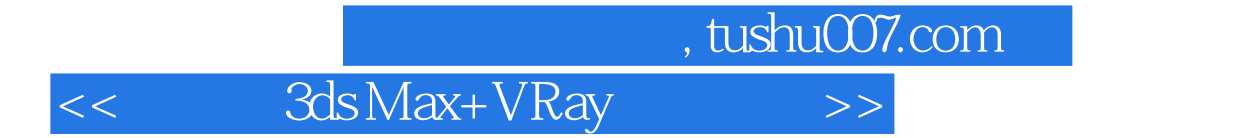

本站所提供下载的PDF图书仅提供预览和简介,请支持正版图书。

更多资源请访问:http://www.tushu007.com